# NAG Library Routine Document

## E04MXF

<span id="page-0-0"></span>Note: before using this routine, please read the Users' Note for your implementation to check the interpretation of bold italicised terms and other implementation-dependent details.

## 1 Purpose

E04MXF reads data for sparse linear programming, mixed integer linear programming, quadratic programming or mixed integer quadratic programming problems from an external file which is in standard or compatible MPS input format.

## 2 Specification

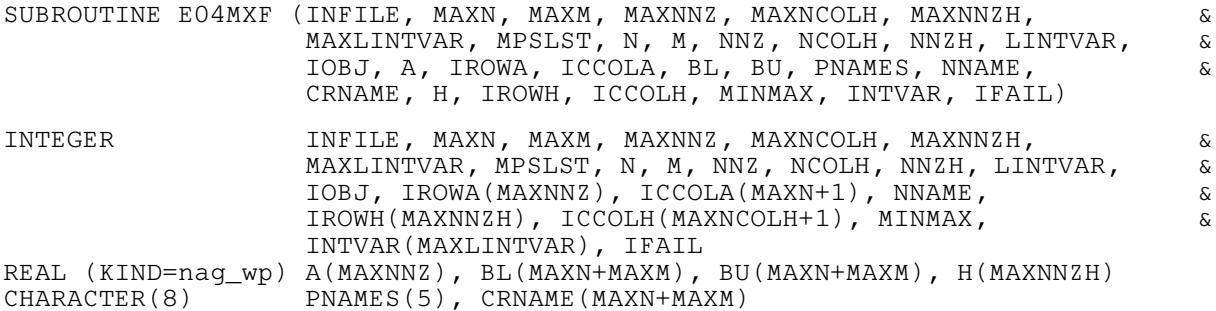

## 3 Description

E04MXF reads data for linear programming (LP) or quadratic programming (QP) problems (or their mixed integer variants) from an external file which is prepared in standard or compatible MPS (see [IBM](#page-5-0) [\(1971\)](#page-5-0)) input format. It then initializes n (the number of variables), m (the number of general linear constraints), the m by n matrix A, the vectors l, u, c (stored in row [IOBJ](#page-7-0) of A) and the n by n Hessian matrix H for use with E04NKF/E04NKA and E04NQF. These routines are designed to solve problems of the form

$$
\operatorname*{\min\,\limits_x}\limits_x c^{\mathrm T} x + \tfrac{1}{2} x^{\mathrm T} H x \quad \text{subject to} \quad l \leq \left\{\begin{array}{c} x \\ Ax \end{array}\right\} \leq u.
$$

## 3.1 MPS input format

The input file of data may only contain two types of lines:

- 1. Indicator lines (specifying the type of data which is to follow).
- 2. Data lines (specifying the actual data).

A section is a combination of an indicator line and its corresponding data line(s). Any characters beyond column 80 are ignored. Indicator lines must not contain leading blank characters (in other words they must begin in column 1). The following displays the order in which the indicator lines must appear in the file:

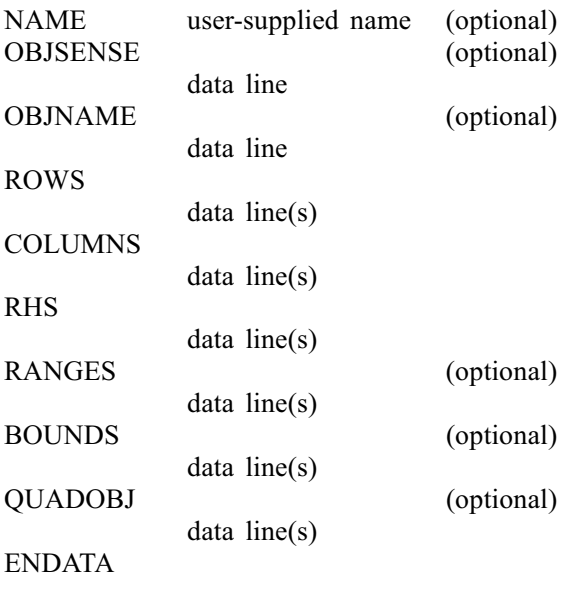

A data line follows a fixed format, being made up of fields as defined below. The contents of the fields may have different significance depending upon the section of data in which they appear.

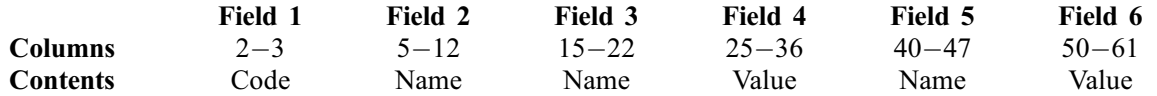

Each name and code must consist of 'printable' characters only; names and codes supplied must match the case used in the following descriptions. Values are read using a field width of 12. This allows values to be entered in several equivalent forms. For example,  $1.2345678$ ,  $1.2345678E + 0$ ,  $123.45678E - 2$  and 12345678E-07 all represent the same number. It is safest to include an explicit decimal point.

Lines with an asterisk  $(*)$  in column 1 will be considered comment lines and will be ignored by the routine.

Columns outside the six fields must be blank, except for columns 72–80, whose contents are ignored by the routine. A non-blank character outside the predefined six fields and columns 72–80 is considered to be a major error ([IFAIL](#page-9-0)  $= 16$  $= 16$ ; see [Section 6](#page-9-0)), unless it is part of a comment.

## 3.1.1 NAME Section (optional)

The NAME section is the only section where the data must be on the same line as the indicator. The 'user-supplied name' must be in field 3 but may be blank.

## Field Required Description

3 No Name of the problem

## 3.1.2 OBJSENSE Section (optional)

The data line in this section can be used to specify the sense of the objective function. If this section is present it must contain only one data line. If the section is missing or empty, minimization is assumed.

## Field Required Description

2 No Sense of the objective function

Field 2 may contain either MIN, MAX, MINIMIZE or MAXIMIZE.

## <span id="page-2-0"></span>3.1.3 OBJNAME Section (optional)

The data line in this section can be used to specify the name of a free row (see Section 3.1.4) that should be used as the objective function. If this section is present it must contain only one data line. If the section is missing or is empty, the first free row will be chosen instead. Alternatively, OBJNAME can be overridden by setting nonempty  $PNAMES(2)$  (see [Section 5](#page-5-0)).

### Field Required Description

2 No Row name to be used as the objective function

Field 2 must contain a valid row name.

## 3.1.4 ROWS Section

The data lines in this section specify unique row (constraint) names and their inequality types (i.e., unconstrained,  $=$ ,  $\geq$  or  $\leq$ ).

#### Field Required Description

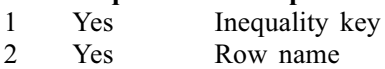

The inequality key specifies each row's type. It must be E, G, L or N and can be in either column 2 or 3.

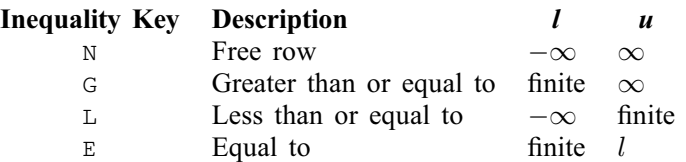

Row type N stands for 'Not binding'. It can be used to define the objective row. The objective row is a free row that specifies the vector c in the linear objective term  $c^T x$ . If there is more than one free row, the first free row is chosen, unless another free row name is specified by OBJNAME (see Section 3.1.3) or [PNAMES](#page-7-0) $(2)$  (see [Section 5\)](#page-5-0). Note that c is assumed to be zero if either the chosen row does not appear in the COLUMNS section (i.e., has no nonzero elements) or there are no free rows defined in the ROWS section.

## 3.1.5 COLUMNS Section

Data lines in this section specify the names to be assigned to the variables (columns) in the general linear constraint matrix A, and define, in terms of column vectors, the actual values of the corresponding matrix elements.

## Field Required Description

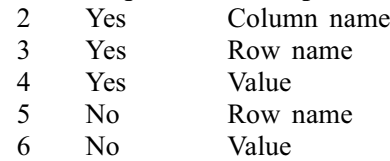

Each data line in the COLUMNS section defines the nonzero elements of A or c. Any elements of A or  $c$ . that are undefined are assumed to be zero. Nonzero elements of A must be grouped by column, that is to say that all of the nonzero elements in the jth column of A must be specified before those in the  $j + 1$ th column, for  $j = 1, 2, ..., n - 1$ . Rows may appear in any order within the column.

## 3.1.5.1 Integer Markers

For backward compatibility E04MXF allows you to define the integer variables within the COLUMNS section using integer markers, although this is not recommended as markers can be treated differently by different MPS readers; you should instead define any integer variables in the BOUNDS section (see below). Each marker line must have the following format:

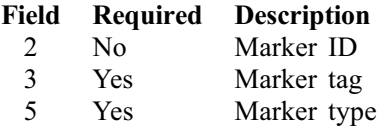

The marker tag must be 'MARKER'. The marker type must be 'INTORG' to start reading integer variables and 'INTEND' to finish reading integer variables. This implies that a row cannot be named 'MARKER', 'INTORG' or 'INTEND'. Please note that both marker tag and marker type comprise of 8 characters as a ' is the mandatory first and last character in the string. You may wish to have several integer marker sections within the COLUMNS section, in which case each marker section must begin with an 'INTORG' marker and end with an 'INTEND' marker and there should not be another marker between them.

Field 2 is ignored by E04MXF. When an integer variable is declared it will keep its default bounds unless they are changed in the BOUNDS section. This may vary between different MPS readers.

## 3.1.6 RHS Section

This section specifies the right-hand side values (if any) of the general linear constraint matrix A.

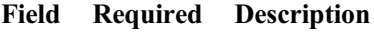

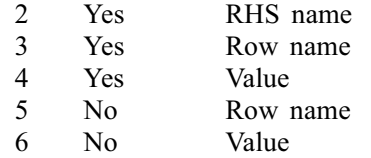

The MPS file may contain several RHS sets distinguished by RHS name. If an RHS name is defined in [PNAMES](#page-7-0)(3) (see [Section 5\)](#page-5-0) then E04MXF will read in only that RHS vector, otherwise the first RHS set will be used.

Only the nonzero RHS elements need to be specified. Note that if an RHS is given to the objective function it will be ignored by E04MXF. An RHS given to the objective function is dealt with differently by different MPS readers, therefore it is safer to not define an RHS of the objective function in your MPS file. Note that this section may be empty, in which case the RHS vector is assumed to be zero.

## 3.1.7 RANGES Section (optional)

Ranges are used to modify the interpretation of constraints defined in the ROWS section (see [Section 3.1.4\)](#page-2-0) to the form  $l \leq Ax \leq u$ , where both l and u are finite. The range of the constraint is  $r = u - l$ .

## Field Required Description

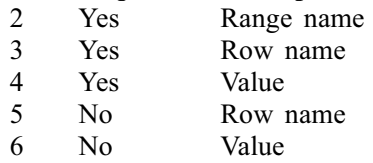

The range of each constraint implies an upper and lower bound dependent on the inequality key of each constraint, on the RHS  $b$  of the constraint (as defined in the RHS section), and on the range  $r$ .

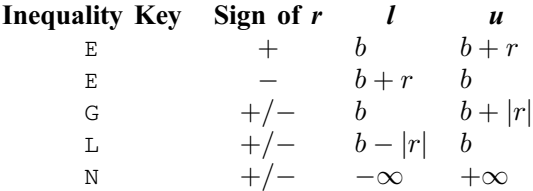

If a range name is defined in  $PNAMES(4)$  (see [Section 5\)](#page-5-0) then the routine will read in only the range set of that name, otherwise the first set will be used.

## 3.1.8 BOUNDS Section (optional)

These lines specify limits on the values of the variables (the quantities l and u in  $l \leq x \leq u$ ). If a variable is not specified in the bound set then it is automatically assumed to lie between 0 and  $+\infty$ .

## Field Required Description

- 1 Yes Bound type identifier<br>2 Yes Bound name
- Yes Bound name
- 3 Yes Column name
- 4 Yes/No Value

Note: field 4 is required only if the bound type identifier is one of UP, LO, FX, UI or LI in which case it gives the value k below. If the bound type identifier is FR, MI, PL or BV, field 4 is ignored and it is recommended to leave it blank.

The table below describes the acceptable bound type identifiers and how each determines the variables' bounds.

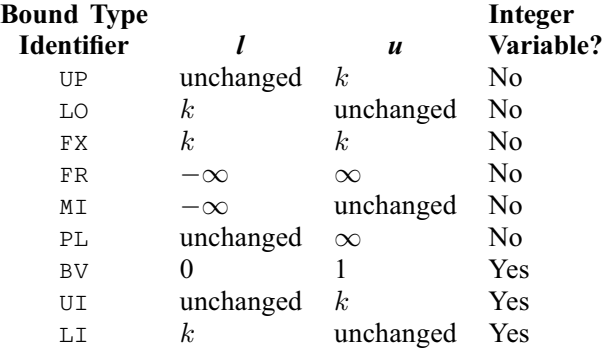

If a bound name is defined in  $PNAMES(5)$  (see [Section 5](#page-5-0)) then the routine will read in only the bound set of that name, otherwise the first set will be used.

## 3.1.9 QUADOBJ Section (optional)

The QUADOBJ section defines nonzero elements of the upper or lower triangle of the Hessian matrix H.

## Field Required Description

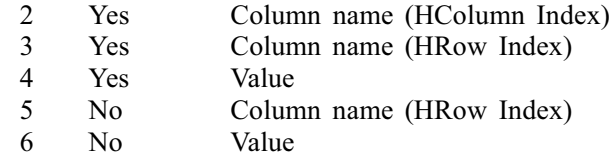

Each data line in the QUADOBJ section defines one (or optionally two) nonzero elements  $H_{ij}$  of the matrix H. Each element  $H_{ij}$  is given as a triplet of row index i, column index j and a value. The column names (as defined in the COLUMNS section) are used to link the names of the variables and the indices  $i$  and  $j$ . More precisely, the matrix  $H$  on output will have a nonzero element

## $H_{ij}$  = Value

where index j belongs to HColumn Index and index  $i$  to one of the HRow Indices such that

 $CRNAME(i) = Column name (HColumn Index)$  $CRNAME(i) = Column name (HColumn Index)$  and

 $CRNAME(i) = Column name (HRow Index).$  $CRNAME(i) = Column name (HRow Index).$ 

It is only necessary to define either the upper or lower triangle of the  $H$  matrix; either will suffice. Any elements that have been defined in the upper triangle of the matrix will be moved to the lower triangle of the matrix, then any repeated nonzeros will be summed.

<span id="page-5-0"></span>Note: it is much more efficient for E04NKF/E04NKA and E04NOF to have the H matrix defined by the first [NCOLH](#page-6-0) column names. If the nonzeros of  $H$  are defined by any columns that are not in the first [NCOLH](#page-6-0) of [N](#page-6-0) then E04MXF will rearrange the matrices  $A$  and  $H$  so that they are.

## 3.2 Query Mode

E04MXF offers a 'query mode' to quickly give upper estimates on the sizes of user arrays. In this mode any expensive checks of the data and of the file format are skipped, providing a prompt count of the number of variables, constraints and matrix nonzeros. This might be useful in the common case where the size of the problem is not known in advance.

You may activate query mode by setting any of the following:  $MAXN < 1$ ,  $MAXM < 1$ , MAXNNZ  $< 1$ , [MAXNCOLH](#page-6-0)  $< 0$  or [MAXNNZH](#page-6-0)  $< 0$ . If no major formatting error is detected in the data file, [IFAIL](#page-9-0)  $= 0$  $= 0$  is returned and the upper estimates are given as stated in Table 1. Alternatively, the routine switches to query mode while the file is being read if it is discovered that the provided space is insufficient (that is, if  $N > MAXN$  $N > MAXN$  $N > MAXN$ ,  $M > MAXM$ ,  $NNZ > MAXNNZ$ ,  $NCOLH > MAXNCOLH$ , [NNZH](#page-6-0) > [MAXNNZH](#page-6-0) or [LINTVAR](#page-6-0) > [MAXLINTVAR](#page-6-0)). In this case [IFAIL](#page-9-0) = [2](#page-9-0) is returned.

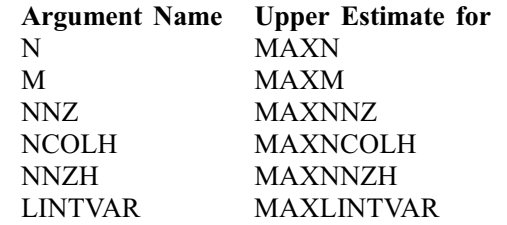

### Table 1

The recommended practice is shown in [Section 10,](#page-12-0) where the routine is invoked twice. The first call queries the array lengths required, after which the data arrays are allocated to be of these sizes. The second call reads the data using the sufficiently-sized arrays.

## 4 References

IBM (1971) MPSX – Mathematical programming system Program Number 5734 XM4 IBM Trade Corporation, New York

## 5 Parameters

1: INFILE – INTEGER *Input* 

On entry: the ID of the MPSX data file to be read as returned by a call to X04ACF. Constraint:  $INFILE > 0$ .

## 2: MAXN – INTEGER *Input*

On entry: an upper limit for the number of variables in the problem.

If MAXN < 1, E04MXF will start in query mode (see Section 3.2).

3: MAXM – INTEGER *Input* 

On entry: an upper limit for the number of general linear constraints (including the objective row) in the problem.

If  $MAXM < 1$ , E04MXF will start in query mode (see Section 3.2).

4: MAXNNZ – INTEGER *Input* 

On entry: an upper limit for the number of nonzeros (including the objective row) in the problem. If MAXNNZ  $< 1$ , E04MXF will start in query mode (see Section 3.2).

# <span id="page-6-0"></span>5: MAXNCOLH – INTEGER *Input*

On entry: an upper limit for the dimension of the matrix  $H$ . If MAXNCOLH  $< 0$ , E04MXF will start in query mode (see [Section 3.2](#page-5-0)).

## 6: MAXNNZH – INTEGER *Input*

On entry: an upper limit for the number of nonzeros of the matrix  $H$ . If MAXNNZH  $< 0$ , E04MXF will start in query mode (see [Section 3.2](#page-5-0)).

## 7: MAXLINTVAR – INTEGER *Input*

On entry: if MAXLINTVAR  $\geq 0$ , an upper limit for the number of integer variables. If MAXLINTVAR  $< 0$ , E04MXF will treat all integer variables in the file as continuous variables.

## 8: MPSLST – INTEGER *Input*

On entry: if MPSLST  $\neq 0$ , summary messages are sent to the current advisory message unit (as defined by X04ABF) as E04MXF reads through the data file. This can be useful for debugging the file. If MPSLST  $= 0$ , then no summary is produced.

## 9: N – INTEGER Output

On exit: if E04MXF was run in query mode (see [Section 3.2](#page-5-0)), or returned with [IFAIL](#page-9-0) = [2](#page-9-0), an upper estimate of the number of variables of the problem. Otherwise,  $n$ , the actual number of variables in the problem.

## 10: M – INTEGER Output

On exit: if E04MXF was run in query mode (see [Section 3.2](#page-5-0)), or returned with [IFAIL](#page-9-0) = [2](#page-9-0), an upper estimate of the number of general linear constraints in the problem (including the objective row). Otherwise m, the actual number of general linear constaints of the problem.

## 11: NNZ – INTEGER Output

On exit: if E04MXF was run in query mode (see [Section 3.2](#page-5-0)), or returned with [IFAIL](#page-9-0)  $=$  [2](#page-9-0), an upper estimate of the number of nonzeros in the problem (including the objective row). Otherwise the actual number of nonzeros in the problem (including the objective row).

## 12: NCOLH – INTEGER Output

On exit: if E04MXF was run in query mode (see [Section 3.2](#page-5-0)), or returned with [IFAIL](#page-9-0)  $=$  [2](#page-9-0), an upper estimate of the value of NCOLH required by E04NKF/E04NKA and E04NQF. In this context NCOLH is the number of leading nonzero columns of the Hessian matrix H. Otherwise, the actual dimension of the matrix H.

## 13: NNZH – INTEGER Output

On exit: if E04MXF was run in query mode (see [Section 3.2](#page-5-0)), or returned with [IFAIL](#page-9-0) = [2](#page-9-0), an upper estimate of the number of nonzeros of the matrix  $H$ . Otherwise, the actual number of nonzeros of the matrix H.

## 14: LINTVAR – INTEGER Output

On exit: if on entry MAXLINTVAR  $<$  0, all integer variables are treated as continuous and  $LINTVAR = -1.$ 

If E04MXF was run in query mode (see [Section 3.2\)](#page-5-0), or returned with [IFAIL](#page-9-0)  $=$  [2](#page-9-0), an upper estimate of the number of integer variables of the problem. Otherwise, the actual number of integer variables of the problem.

## <span id="page-7-0"></span>15: IOBJ – INTEGER Output

On exit: if  $IOBJ > 0$ , row  $IOBJ$  of A is a free row containing the nonzero coefficients of the vector c.

If  $IOBJ = 0$ , the coefficients of c are assumed to be zero.

If E04MXF is run in query mode (see [Section 3.2\)](#page-5-0) IOBJ is not referenced.

 $16:$  A([MAXNNZ](#page-5-0)) – REAL (KIND=nag\_wp) array  $Output$ 

On exit: the nonzero elements of A, ordered by increasing column index.

If E04MXF is run in query mode (see [Section 3.2\)](#page-5-0), A is not referenced.

17: IROWA([MAXNNZ](#page-5-0)) – INTEGER array  $Output$ 

On exit: the row indices of the nonzero elements stored in A.

If E04MXF is run in query mode (see [Section 3.2\)](#page-5-0), IROWA is not referenced.

18: ICCOLA $(MAXN + 1)$  $(MAXN + 1)$  $(MAXN + 1)$  – INTEGER array  $Output$ 

On exit: a set of pointers to the beginning of each column of A. More precisely,  $\text{ICCOLA}(i)$ contains the index in A of the start of the *i*th column, for  $i = 1, 2, \ldots, N$ . Note that  $\text{ICCOLA}(1) = 1$  and  $\text{ICCOLA}(N + 1) = \text{NNZ} + 1$  $\text{ICCOLA}(N + 1) = \text{NNZ} + 1$  $\text{ICCOLA}(N + 1) = \text{NNZ} + 1$  $\text{ICCOLA}(N + 1) = \text{NNZ} + 1$  $\text{ICCOLA}(N + 1) = \text{NNZ} + 1$ .

If E04MXF is run in query mode (see [Section 3.2](#page-5-0)), ICCOLA is not referenced.

- 19:  $BL(MAXN + MAXM) REAL (KIND = nagwp) array$  $BL(MAXN + MAXM) REAL (KIND = nagwp) array$  $BL(MAXN + MAXM) REAL (KIND = nagwp) array$  $BL(MAXN + MAXM) REAL (KIND = nagwp) array$  $BL(MAXN + MAXM) REAL (KIND = nagwp) array$  Output
- 20:  $BU(MAXN + MAXM) REAL (KIND = nagwp) array$  $BU(MAXN + MAXM) REAL (KIND = nagwp) array$  $BU(MAXN + MAXM) REAL (KIND = nagwp) array$  $BU(MAXN + MAXM) REAL (KIND = nagwp) array$  $BU(MAXN + MAXM) REAL (KIND = nagwp) array$  Output

On exit: BL contains the vector l (the lower bounds) and BU contains the vector u (the upper bounds), for all the variables and constraints in the following order. The first [N](#page-6-0) elements of each array contains the bounds on the variables  $x$  and the next [M](#page-6-0) elements contains the bounds for the linear objective term  $c^T x$  and for the general linear constraints  $Ax$  (if any). Note that an 'infinite' lower bound is indicated by  $\overline{BL}(j) = -1.0E + 20$  and an 'infinite' upper bound by  $BU(i) = +1.0E + 20$ . In other words, any element of u greater than or equal to  $10^{20}$  will be regarded as  $+\infty$  (and similarly any element of l less than or equal to  $-10^{20}$  will be regarded as  $-\infty$ ). If this value is deemed to be 'inappropriate', before calling E04NKF/E04NKA or E04NOF you are recommended to reset the value of its optional parameter E04NKF/E04NKA and E04NQF and make any necessary changes to BL and/or BU.

If E04MXF is run in query mode (see [Section 3.2](#page-5-0)), BL and BU are not referenced.

21: PNAMES(5) – CHARACTER(8) array Input/Output Input/Output

On entry: a set of names associated with the MPSX form of the problem.

 $PNAMES(1)$ 

Must either contain the name of the problem or be blank.

PNAMES(2)

Must either be blank or contain the name of the objective row (in which case it overrides OBJNAME section and the default choice of the first objective free row).

 $PNAMES(3)$ 

Must either contain the name of the RHS set to be used or be blank (in which case the first RHS set is used).

 $PNAMES(4)$ 

Must either contain the name of the RANGE set to be used or be blank (in which case the first RANGE set (if any) is used).

## <span id="page-8-0"></span>[PNAMES](#page-7-0)(5)

Must either contain the name of the BOUNDS set to be used or be blank (in which case the first BOUNDS set (if any) is used).

On exit: a set of names associated with the problem as defined in the MPSX data file as follows:

## [PNAMES](#page-7-0)(1)

Contains the name of the problem (or blank if none).

## $PNAMES(2)$  $PNAMES(2)$

Contains the name of the objective row (or blank if none).

## $PNAMES(3)$  $PNAMES(3)$

Contains the name of the RHS set (or blank if none).

## $PNAMES(4)$  $PNAMES(4)$

Contains the name of the RANGE set (or blank if none).

## [PNAMES](#page-7-0)(5)

Contains the name of the BOUNDS set (or blank if none).

If E04MXF is run in query mode (see [Section 3.2\)](#page-5-0), [PNAMES](#page-7-0) is not referenced.

## 22: NNAME – INTEGER Output

On exit:  $n + m$ , the total number of variables and constraints in the problem (including the objective row).

If E04MXF was run in query mode (see [Section 3.2](#page-5-0)), or returned with [IFAIL](#page-9-0)  $= 2$  $= 2$ , NNAME is not set.

## 23:  $CRNAME(MAXN + MAXM) - CHARACTER(8) array$  $CRNAME(MAXN + MAXM) - CHARACTER(8) array$  $CRNAME(MAXN + MAXM) - CHARACTER(8) array$  $CRNAME(MAXN + MAXM) - CHARACTER(8) array$  $CRNAME(MAXN + MAXM) - CHARACTER(8) array$

On exit: the MPS names of all the variables and constraints in the problem in the following order. The first [N](#page-6-0) elements contain the MPS names for the variables and the next [M](#page-6-0) elements contain the MPS names for the objective row and general linear constraints (if any). Note that the MPS name for the objective row is stored in  $CRNAME(N + IOBJ)$  $CRNAME(N + IOBJ)$  $CRNAME(N + IOBJ)$  $CRNAME(N + IOBJ)$  $CRNAME(N + IOBJ)$ .

If E04MXF is run in query mode (see [Section 3.2\)](#page-5-0), CRNAME is not referenced.

 $24:$  H([MAXNNZH](#page-6-0)) – REAL (KIND=nag\_wp) array  $Output$ 

On exit: the [NNZH](#page-6-0) nonzero elements of  $H$ , arranged by increasing column index.

If E04MXF is run in query mode (see [Section 3.2](#page-5-0)), H is not referenced.

## 25: IROWH([MAXNNZH](#page-6-0)) – INTEGER array  $Output$

On exit: the [NNZH](#page-6-0) row indices of the elements stored in  $H$ .

If E04MXF is run in query mode (see [Section 3.2\)](#page-5-0), IROWH is not referenced.

## 26: ICCOLH $(MAXNCOLH + 1)$  $(MAXNCOLH + 1)$  $(MAXNCOLH + 1)$  – INTEGER array Output

On exit: a set of pointers to the beginning of each column of H. More precisely, ICCOLH $(i)$ contains the index in H of the start of the ith column, for  $i = 1, 2, \ldots$ , [NCOLH.](#page-6-0) Note that  $\text{ICCOLH}(1) = 1$  and  $\text{ICCOLH}(\text{NCOLH} + 1) = \text{NNZH} + 1$  $\text{ICCOLH}(\text{NCOLH} + 1) = \text{NNZH} + 1$  $\text{ICCOLH}(\text{NCOLH} + 1) = \text{NNZH} + 1$  $\text{ICCOLH}(\text{NCOLH} + 1) = \text{NNZH} + 1$  $\text{ICCOLH}(\text{NCOLH} + 1) = \text{NNZH} + 1$ .

If E04MXF is run in query mode (see [Section 3.2](#page-5-0)), ICCOLH is not referenced.

27: MINMAX – INTEGER Output

On exit: MINMAX defines the direction of the optimization as read from the MPS file. By default the routine assumes the objective function should be minimized and will return MINMAX  $= -1$ . If the routine discovers in the OBJSENSE section that the objective function should be maximized it will return MINMAX  $= 1$ . If the routine discovers that there is neither the linear objective term

<span id="page-9-0"></span> $c$  (the objective row) nor the Hessian matrix  $H$ , the problem is considered as a feasible point problem and [MINMAX](#page-8-0)  $= 0$  is returned.

If E04MXF was run in query mode (see [Section 3.2\)](#page-5-0), or returned with IFAIL = 2, [MINMAX](#page-8-0) is not set.

## 28: INTVAR([MAXLINTVAR](#page-6-0)) – INTEGER array  $Output$

*On exit:* if [MAXLINTVAR](#page-6-0)  $> 0$  on entry. INTVAR contains pointers to the columns that are defined as integer variables. More precisely, INTVAR $(i) = k$ , where k is the index of a column that is defined as an integer variable, for  $i = 1, 2, \ldots, LINTVAR$ .

If [MAXLINTVAR](#page-6-0)  $\leq 0$  on entry, or E04MXF was run in query mode (see [Section 3.2\)](#page-5-0), or it returned with IFAIL  $= 2$ , INTVAR is not set.

## 29: IFAIL – INTEGER *Input/Output*

On entry: IFAIL must be set to  $0, -1$  or 1. If you are unfamiliar with this parameter you should refer to Section 3.3 in the Essential Introduction for details.

For environments where it might be inappropriate to halt program execution when an error is detected, the value  $-1$  or 1 is recommended. If the output of error messages is undesirable, then the value 1 is recommended. Otherwise, if you are not familiar with this parameter, the recommended value is 0. When the value  $-1$  or 1 is used it is essential to test the value of IFAIL on exit.

On exit: IFAIL  $= 0$  unless the routine detects an error or a warning has been flagged (see Section 6).

Note that if any of the relevant parameters are accidentally set to zero, or not set and assume zero values, then the routine will have executed in query mode. In this case only the size of the problem is returned and other parameters are not set. See [Section 3.2](#page-5-0).

## 6 Error Indicators and Warnings

If on entry IFAIL  $= 0$  or  $-1$ , explanatory error messages are output on the current error message unit (as defined by X04AAF).

Errors or warnings detected by the routine:

 $IFAIL = 1$ 

Warning: MPS file not strictly fixed format, although the problem was read anyway. The data may have been read incorrectly. You should set [MPSLST](#page-6-0)  $=$  1 and repeat the call to E04MXF for more details.

## $IFAIL = 2$

At least one of [MAXM, MAXN, MAXNNZ](#page-5-0), [MAXNNZH](#page-6-0), [MAXNCOLH](#page-6-0) or [MAXLINTVAR](#page-6-0) is too small. Suggested values are returned in [M, N, NNZ](#page-6-0), [NNZH, NCOLH](#page-6-0) and [LINTVAR](#page-6-0) respectively.

## $IFAIL = 3$

Incorrect ordering of indicator lines. OBJNAME indicator line found after ROWS indicator line.

### $IFAIL = 4$

Incorrect ordering of indicator lines. COLUMNS indicator line found before ROWS indicator line.

## <span id="page-10-0"></span> $IFAIL = 5$  $IFAIL = 5$

Incorrect ordering of indicator lines. RHS indicator line found before COLUMNS indicator line.

### $IFAIL = 6$  $IFAIL = 6$

Incorrect ordering of indicator lines. RANGES indicator line found before RHS indicator line.

## $IFAIL = 7$  $IFAIL = 7$

Incorrect ordering of indicator lines. BOUNDS indicator line found before COLUMNS indicator line.

## $IFAIL = 8$  $IFAIL = 8$

Incorrect ordering of indicator lines. QUADOBJ indicator line found before BOUNDS indicator line.

### $IFAIL = 9$  $IFAIL = 9$

Incorrect ordering of indicator lines. QUADOBJ indicator line found before COLUMNS indicator line.

### $IFAIL = 10$  $IFAIL = 10$

Unknown indicator line ' $\langle value \rangle$ '.

## $IFAIL = 12$  $IFAIL = 12$

Indicator line ' $\langle value \rangle$ ' has been found more than once in the MPS file.

## $IFAIL = 13$  $IFAIL = 13$

End of file found before ENDATA indicator line.

## $IFAIL = 14$  $IFAIL = 14$

No indicator line found in file. It may be an empty file.

## $IFAIL = 15$  $IFAIL = 15$

At least one mandatory section not found in MPS file.

#### $IFAIL = 16$  $IFAIL = 16$

An illegal line was detected in ' $\langle value \rangle$ ' section. This is neither a comment nor a valid data line.

#### $IFAIL = 17$  $IFAIL = 17$

Unknown inequality key ' $\langle value \rangle$ ' in ROWS section. Expected 'N', 'G', 'L' or 'E'.

## $IFAIL = 18$  $IFAIL = 18$

Empty ROWS section. Neither the objective row nor the constraints were defined.

#### $IFAIL = 19$  $IFAIL = 19$

The supplied name, in  $PNAMES(2)$  or in OBJNAME, of the objective row was not found among the free rows in the ROWS section.

## $IFAIL = 20$  $IFAIL = 20$

The supplied name, in  $PNAMES(5)$ , of the BOUNDS set to be used was not found in the BOUNDS section.

## $IFAIL = 21$  $IFAIL = 21$

The supplied name, in [PNAMES](#page-7-0)(3), of the RHS set to be used was not found in the RHS section.

## $IFAIL = 22$  $IFAIL = 22$

The supplied name, in  $PNAMES(4)$ , of the  $RANGES$  set to be used was not found in the RANGES section.

#### $IFAIL = 23$  $IFAIL = 23$

Illegal row name.

Row names must consist of printable characters only.

#### $IFAIL = 24$  $IFAIL = 24$

Illegal column name. Column names must consist of printable characters only.

## $IFAIL = 25$  $IFAIL = 25$

Row name  $\langle value \rangle'$  has been defined more than once in the ROWS section.

## $IFAIL = 26$  $IFAIL = 26$

Column ' $\langle value \rangle$ ' has been defined more than once in the COLUMNS section. Column definitions must be continuous. (See [Section 3.1.5\)](#page-2-0).

## $IFAIL = 27$  $IFAIL = 27$

Found 'INTORG' marker within 'INTORG' to 'INTEND' range.

## $IFAIL = 28$  $IFAIL = 28$

Found 'INTEND' marker without previous marker being 'INTORG'.

## $IFAIL = 29$  $IFAIL = 29$

Found 'INTORG' but not 'INTEND' before the end of the COLUMNS section.

## $IFAIL = 30$  $IFAIL = 30$

Illegal marker type ' $\langle value \rangle'.$ Should be either 'INTORG' or 'INTEND'.

## $IFAIL = 31$  $IFAIL = 31$

Unknown row name ' $\langle value \rangle$ ' in  $\langle value \rangle$  section. All row names must be specified in the ROWS section.

## $IFAIL = 32$  $IFAIL = 32$

Unknown column name ' $\langle value \rangle$ ' in  $\langle value \rangle$  section. All column names must be specified in the COLUMNS section.

#### $IFAIL = 33$  $IFAIL = 33$

Unknown bound type ' $\langle value \rangle$ ' in BOUNDS section.

## <span id="page-12-0"></span> $IFAIL = 34$  $IFAIL = 34$

More than one nonzero of [A](#page-7-0) has row name ' $\langle value \rangle$ ' and column name ' $\langle value \rangle$ ' in the COLUMNS section.

### $IFAIL = 35$  $IFAIL = 35$

Field  $\langle value \rangle$  did not contain a number (see [Section 3\)](#page-0-0).

## $IFAIL = 36$  $IFAIL = 36$

On entry, [INFILE](#page-5-0) =  $\langle value \rangle$ . Constraint: [INFILE](#page-5-0)  $\geq 0$ .

 $IFAIL = -99$  $IFAIL = -99$ 

An unexpected error has been triggered by this routine. Please contact NAG.

See Section 3.8 in the Essential Introduction for further information.

## [IFAIL](#page-9-0)  $=$   $-399$

Your licence key may have expired or may not have been installed correctly.

See Section 3.7 in the Essential Introduction for further information.

## $IFAIL = -999$  $IFAIL = -999$

Dynamic memory allocation failed.

See Section 3.6 in the Essential Introduction for further information.

## 7 Accuracy

Not applicable.

## 8 Parallelism and Performance

E04MXF is not threaded by NAG in any implementation.

E04MXF makes calls to BLAS and/or LAPACK routines, which may be threaded within the vendor library used by this implementation. Consult the documentation for the vendor library for further information.

Please consult the [X06 Chapter Introduction](#page-0-0) for information on how to control and interrogate the OpenMP environment used within this routine. Please also consult the Users' Note for your implementation for any additional implementation-specific information.

## 9 Further Comments

None.

## 10 Example

This example solves the quadratic programming problem

minimize 
$$
c^{\mathrm{T}} x + \frac{1}{2} x^{\mathrm{T}} H x
$$
 subject to  $\begin{array}{ccc} l & \leq Ax & \leq u, \\ -2 & \leq x & \leq 2, \end{array}$ 

where

c ¼ 4:0 1:0 1:0 1:0 1:0 1:0 1:0 0:1 0:3 0 BBBBBBBBBB@ 1 CCCCCCCCCCA ; H ¼ 211110000 121110000 112110000 111210000 111120000 000000000 000000000 000000000 000000000 0 BBBBBBBBBB@ 1 CCCCCCCCCCA ; A ¼ 1:0 1:0 1:0 1:0 1:0 1:0 1:0 1:0 4:0 1:0 2:0 3:0 4:0 2:0 1:0 1:0 1:0 1:0 1:0 1:0 1:0 1:0 1:0 1:0 1:0 1:0 1:0 0 @ 1 A; l ¼ 2:0 2:0 2:0 0 @ 1 A and u ¼ 1:5 1:5 4:0 0 @ 1 A:

The optimal solution (to five figures) is

$$
x^* = (2.0, -0.23333, -0.26667, -0.3, -0.1, 2.0, 2.0, -1.7777, -0.45555)^T.
$$

Three bound constraints and two general linear constraints are active at the solution. Note that, although the Hessian matrix is only positive semidefinite, the point  $x^*$  is unique.

The MPS representation of the problem is given in [Section 10.2.](#page-16-0)

#### 10.1 Program Text

```
! E04MXF Example Program Text
! Mark 25 Release. NAG Copyright 2014.
   Module e04mxfe_mod
! E04MXF Example Program Module:
! Parameters and User-defined Routines
! .. Use Statements ..
     Use nag_library, Only: nag_wp
! .. Implicit None Statement ..
     Implicit None
! .. Accessibility Statements ..
     Private
     Public : qphx
   Contains
     Subroutine qphx(ncolh,x,hx,nstate,cuser,iuser,ruser)
! Subroutine to compute H*x.
! Note: IUSER and RUSER contain the following data:<br>! RUSER(1:NNZH) = H(1:NNZH)
      RUSER(1:NNZH) = H(1:NNZH)1 IUSER(1:NCOLH+1) = ICCOLH(1:NCOLH+1)
! IUSER(NCOLH+2:NNZH+NCOLH+1) = IROWH(1:NNZH)
! .. Scalar Arguments ..
       Integer, Intent (In) :: ncolh, nstate
! .. Array Arguments ..
       Real (Kind=nag_wp), Intent (Out) :: hx(ncolh)
       Real (Kind=nag_wp), Intent (Inout) :: ruser(*)
       Real (Kind=nag_wp), Intent (In) :: x(ncolh)
       Integer, Intent (Inout) :: iuser(*)
       Character (8), Intent (Inout) :: cuser(*)
```

```
! .. Local Scalars ..
      Integer \qquad \qquad \qquad \qquad \text{if } \mathsf{c} \text{ is odd, } \mathsf{ic} \text{ is even, } \mathsf{c} \text{ is even.}! .. Executable Statements ..
       hx(1:ncolh) = 0.0E0_nag_wpDo icol = 1, ncolh
         start = iuser(icol)
         end = iuser(icol+1) - 1Do idx = start, end
           irow = iuser(ncolh+1+idx)
           hx(irow) = hx(irow) + x(icol)*ruser(idx)If (irow/=icol) Then
            hx(icol) = hx(icol) + x(irow)*ruser(idx)End If
         End Do
       End Do
       Return
     End Subroutine qphx
   End Module e04mxfe_mod
   Program e04mxfe
! .. Use Statements ..
     Use nag_library, Only: e04mxf, e04npf, e04nqf, e04nsf, e04ntf, nag_wp, &
                           x04acf, x04adf
     Use e04mxfe_mod, Only: qphx
! .. Implicit None Statement ..
     Implicit None
! .. Parameters ..
     Integer, Parameter :: lencw = 600, leniw = 600, &
                                            lenrw = 600, mpslst = 1, &
                                           nin = 7, not = 6Logical, Parameter :: readints = .False.<br>Character (*), Parameter :: fname = 'e04mxfe.opt'
     Character (*), Parameter
! .. Local Scalars ..
     Real (Kind=nag_wp) :: obj, objadd, sinf
     Integer \vdots in \vdots is i, ifail, iobj, lenc, lintvar, &
                                           m, maxlintvar, maxm, maxn, &
                                           maxncolh, maxnnz, maxnnzh,
                                           minmax, mode, n, ncolh, ninf, &
                                        nname, nnz, nnzh, ns<br>:: start
     Character (1)! .. Local Arrays ..
     Real (Kind=nag_wp), Allocatable :: a(:), bl(:), bu(:), c(:), h(:), &
                                            pi(:), rc(:), ruser(:), rw(:), &
                                           x( : )Integer, Allocatable :: helast(:), hs(:), iccola(:), &
                                            iccolh(:), intvar(:), irowa(:), &
                                            ifrowh(:), iuser(:), iw(:)Character (8), Allocatable :: crname(:), cw(:)Character (8) :: cuser(1), pnames(5)
! .. Intrinsic Procedures ..
                                        :: max, min
! .. Executable Statements ..
     Write (nout,*) 'E04MXF Example Program Results'
     Flush (nout)
! Initialize
     pnames(1:5) = 'maxm = 0maxn = 0maxnnz = 0maxnnzh = 0maxncolh = 0maxlintvar = 0
! Open the data file for reading
```

```
mode = 0ifail = 0Call x04acf(nin, fname, mode, ifail)
! Call e04mxf in query mode
     Allocate (a(maxnnz),irowa(maxnnz),iccola(maxn+1),bl(maxn+maxm), &
       bu(maxn+maxm),crname(maxn+maxm),h(maxnnzh),irowh(maxnnzh), &
        iccolh(maxncolh+1),intvar(maxlintvar))
     ifail = 0Call e04mxf(nin,maxn,maxm,maxnnz,maxncolh,maxnnzh,maxlintvar,mpslst,n,m, &
       nnz,ncolh,nnzh,lintvar,iobj,a,irowa,iccola,bl,bu,pnames,nname,crname, &
       h,irowh,iccolh,minmax,intvar,ifail)
     Deallocate (a,irowa,iccola,bl,bu,crname,h,irowh,iccolh,intvar)
! Close the data file
     ifail = 0Call x04adf(nin,ifail)
! set maxm maxn and maxnnz
     maxm = mmaxn = nmaxnnz = nnzmaxnnzh = nnzh
     maxncolh = ncolh
     If (readints) Then
       maxlintvar = lintvar
     Else
       maxlimtvar = -1End If
! Allocate memory
     Allocate (irowa(maxnnz),iccola(maxn+1),a(maxnnz),bl(maxn+maxm), &
       bu(maxn+maxm),crname(maxn+maxm),irowh(maxnnzh),iccolh(maxncolh+1), &
       h(maxnnzh),intvar(maxlintvar))
! Open the data file for reading
     mode = 0ifail = 0Call x04acf(nin,fname,mode,ifail)
! Call e04mxf to read the problem
     ifail = 0Call e04mxf(nin,maxn,maxm,maxnnz,maxncolh,maxnnzh,maxlintvar,mpslst,n,m, &
       nnz,ncolh,nnzh,lintvar,iobj,a,irowa,iccola,bl,bu,pnames,nname,crname, &
       h,irowh,iccolh,minmax,intvar,ifail)
! Close the data file
     ifail = 0Call x04adf(nin,ifail)
! Data has been read. Set up and run the solver
     Allocate (iw(leniw),rw(lenrw),cw(lencw))
! Call e04npf to initialize workspace
     ifail = 0Call e04npf(cw,lencw,iw,leniw,rw,lenrw,ifail)
! Call option setter e04nsf to change the direction of optimization.
! Minimization is assumed by default.
     If (minmax==1) Then
        ifail = 0Call e04nsf('Maximize',cw,iw,rw,ifail)
     Else If (minmax==0) Then
       ifail = 0
       Call e04nsf('Feasible Point',cw,iw,rw,ifail)
     End If
! By default E04NQF does not print monitoring
! information. Set the print file unit or the summary
! file unit to get information.
```

```
ifail = 0Call e04ntf('Print file', nout, cw, iw, rw, ifail)
! We have no explicit objective vector so set LENC = 0; the
! objective vector is stored in row IOBJ of ACOL.
     lenc = 0obiad = 0.0E0 nag wp
     start = 'C'Allocate (c(max(1,lenc)),helast(n+m),x(n+m),pi(m),rc(n+m),hs(n+m),iuser( &
       ncolh+1+nnzh),ruser(nnzh))
     helast(1:n+m) = 0hs(1:n+m) = 0Do i = 1, n + mx(i) = min(max(0.0E0_nag_wp,b1(i)),bu(i))End Do
     If (ncolh>0) Then
! Store the non zeros of H in ruser for use by qphx
       ruser(1:nnzh) = h(1:nnzh)! Store iccolh and irowh in iuser for use by qphx
       iuser(1:ncolh+1) = iccolh(1:ncolh+1)iuser(ncolh+2:nnzh+ncolh+1) = irowh(1:nnzh)
     End If
! Call e04nqf to solve the problem
     ifail = 0Call e04nqf(start,qphx,m,n,nnz,nname,lenc,ncolh,iobj,objadd,pnames(1),a, &
       irowa,iccola,bl,bu,c,crname,helast,hs,x,pi,rc,ns,ninf,sinf,obj,cw, &
       lencw, iw, leniw, rw, lenrw, cuser, iuser, ruser, ifail)
```
End Program e04mxfe

## 10.2 Program Data

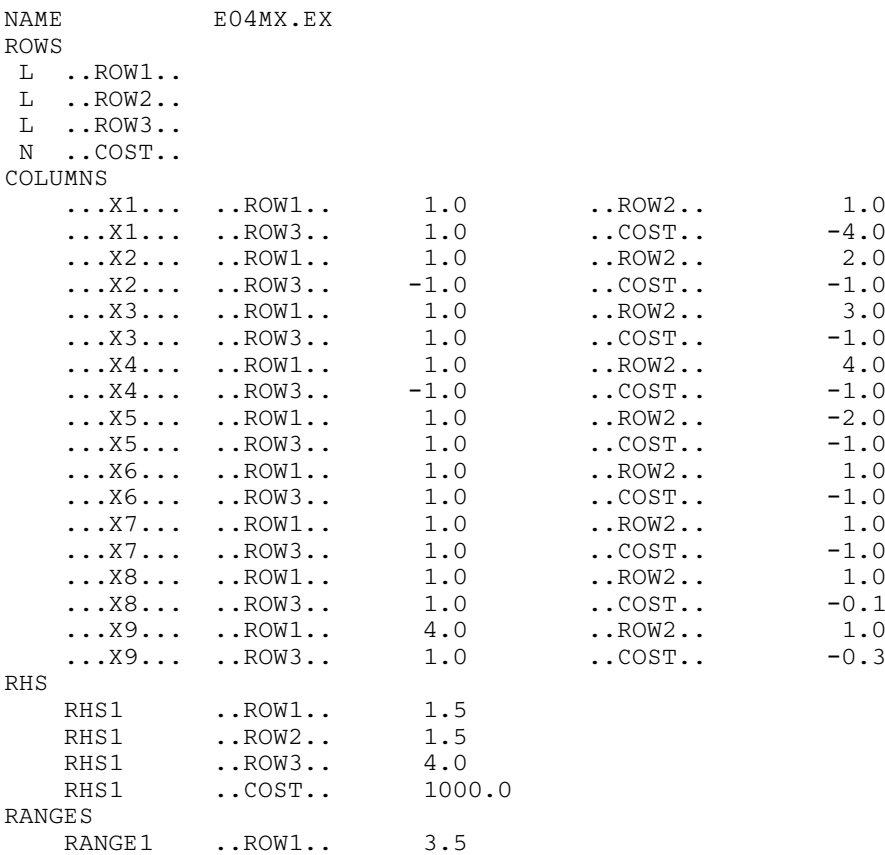

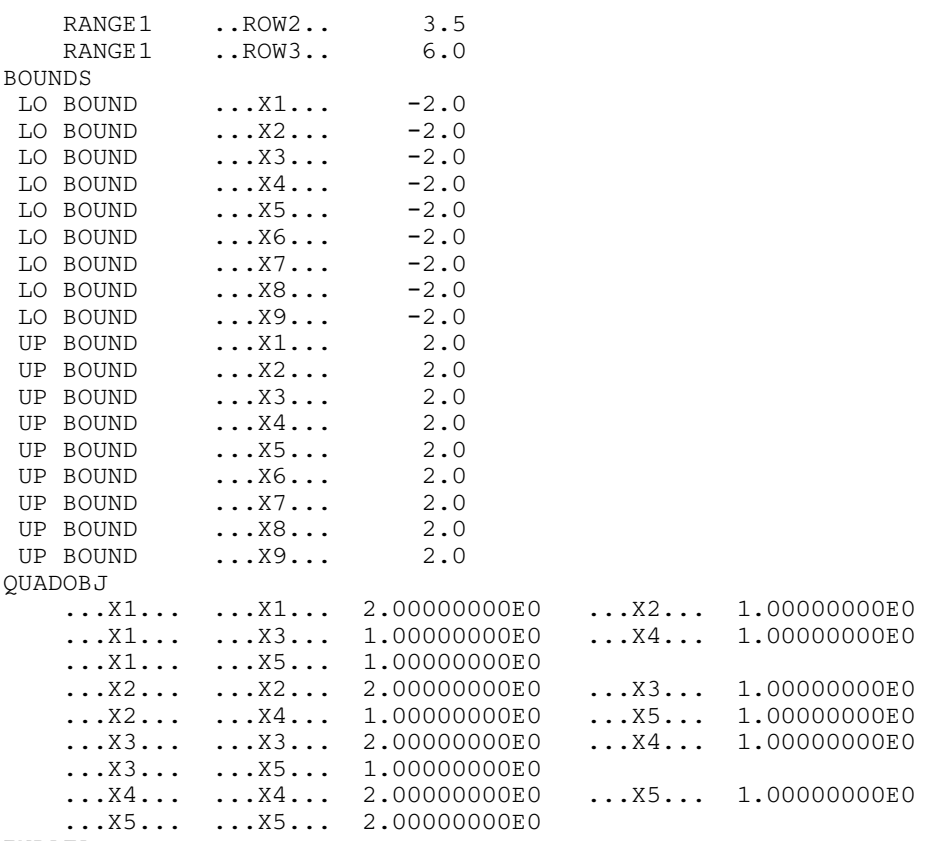

```
ENDATA
```
## 10.3 Program Results

E04MXF Example Program Results

```
MPSX INPUT LISTING
------------------
Searching for indicator line
Line 1: Found NAME indicator line
              Query mode - Ignoring NAME data.
Line 2: Found ROWS indicator line
              Query mode - Counting ROWS data.
Line 7: Found COLUMNS indicator line
              Query mode - Counting COLUMNS data.
Line 26: Found RHS indicator line
              Query mode - Ignoring RHS data.
Line 31: Found RANGES indicator line
              Query mode - Ignoring RANGES data.
Line 35: Found BOUNDS indicator line
               Query mode - Counting BOUNDS data.
Line 54: Found QUADOBJ indicator line
              Query mode - Counting QUADOBJ data.
               Query mode - End of QUADOBJ data. Exit
```
MPSX INPUT LISTING

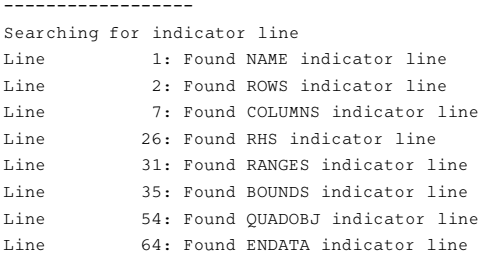

Parameters

==========

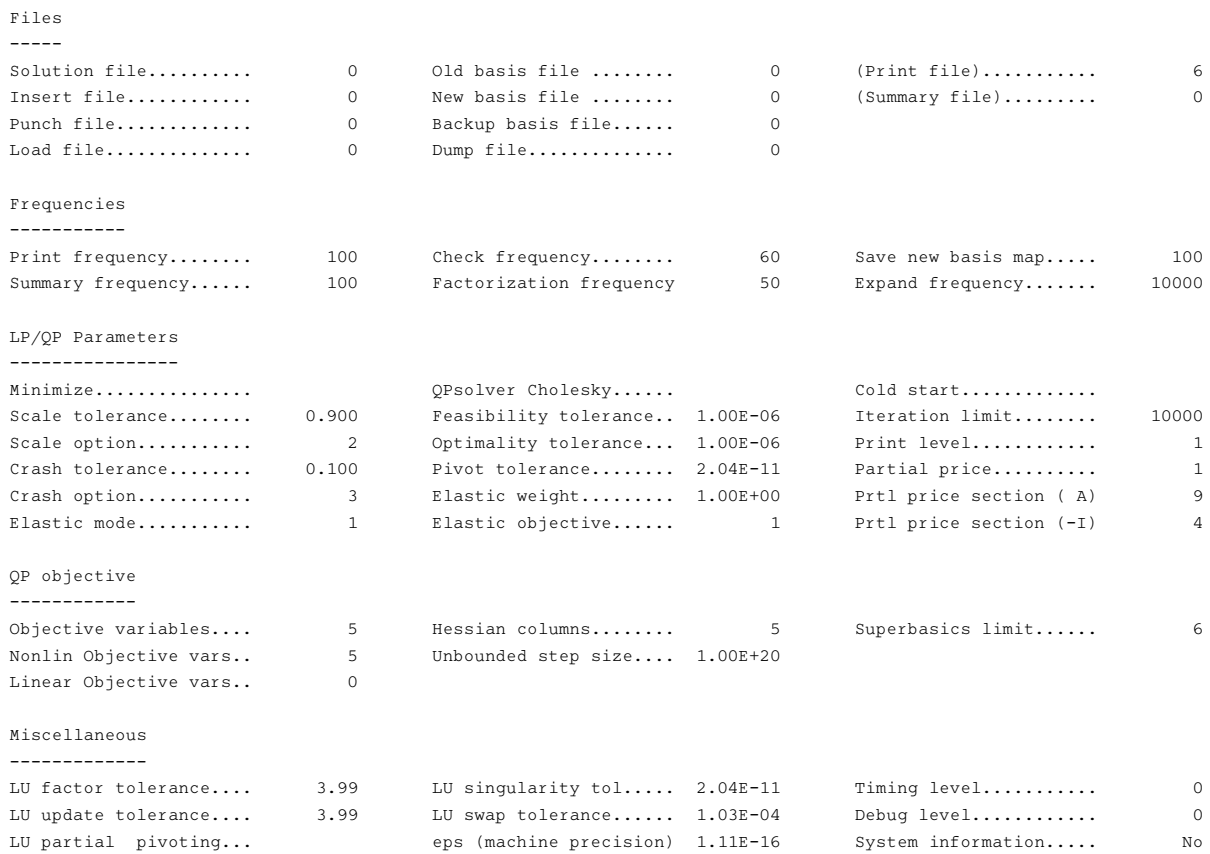

Matrix statistics -----------------

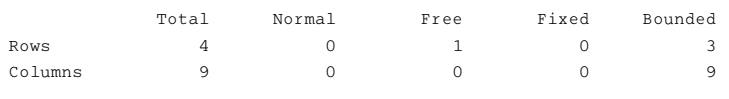

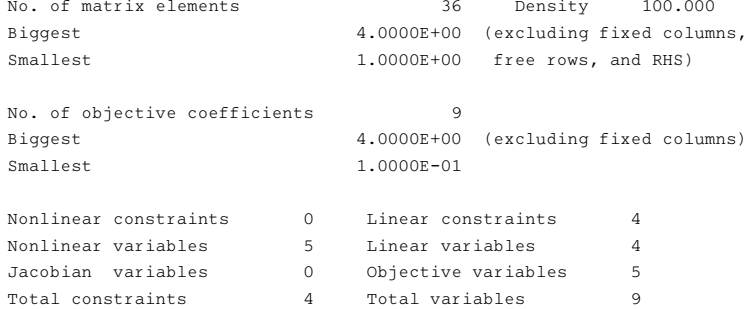

Itn 0: Feasible linear constraints

E04NQT EXIT 0 -- finished successfully

E04NQT INFO 1 -- optimality conditions satisfied

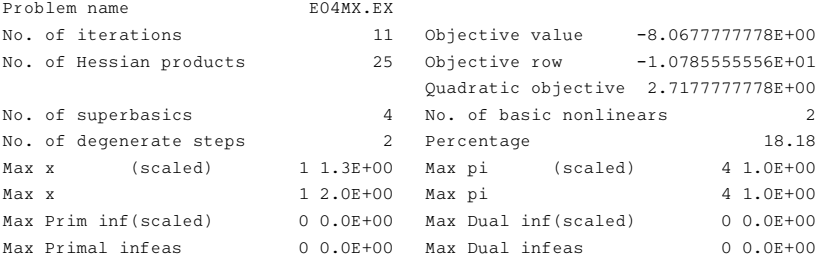

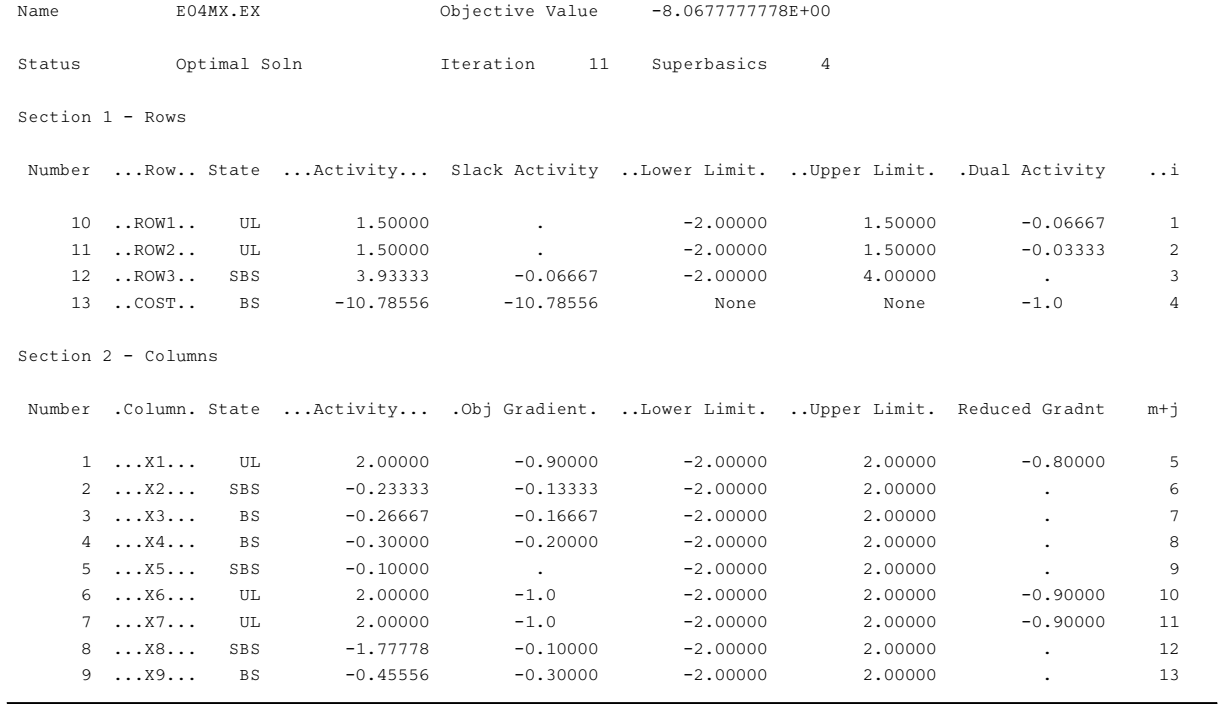